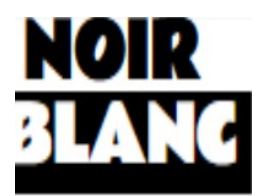

# **Lignes, points, ronds (cercles, disques)**

*Certaines propositions ci-dessous (avec \*) sont inspirées de l'ouvrage « Point et ligne » de Röttger et Klante – Dessain et Tolra.* 

Pour toutes les propositions, réalisations possibles avec un outil scripteur noir (feutre, stylo, pinceau fin et encre noire, plume) sur support blanc et / ou un outil scripteur blanc (crayon blanc, pastel blanc, pinceau fin et peinture blanche) sur support noir.

# **Lignes et obstacles \***

Quelques formes (toutes identiques) sont placées au préalable sur la feuille ou l'élève dessine quelques formes à plusieurs endroits de la feuille.

Il s'agit de tracer des lignes, d'un bord à l'autre, en contournant les obstacles.

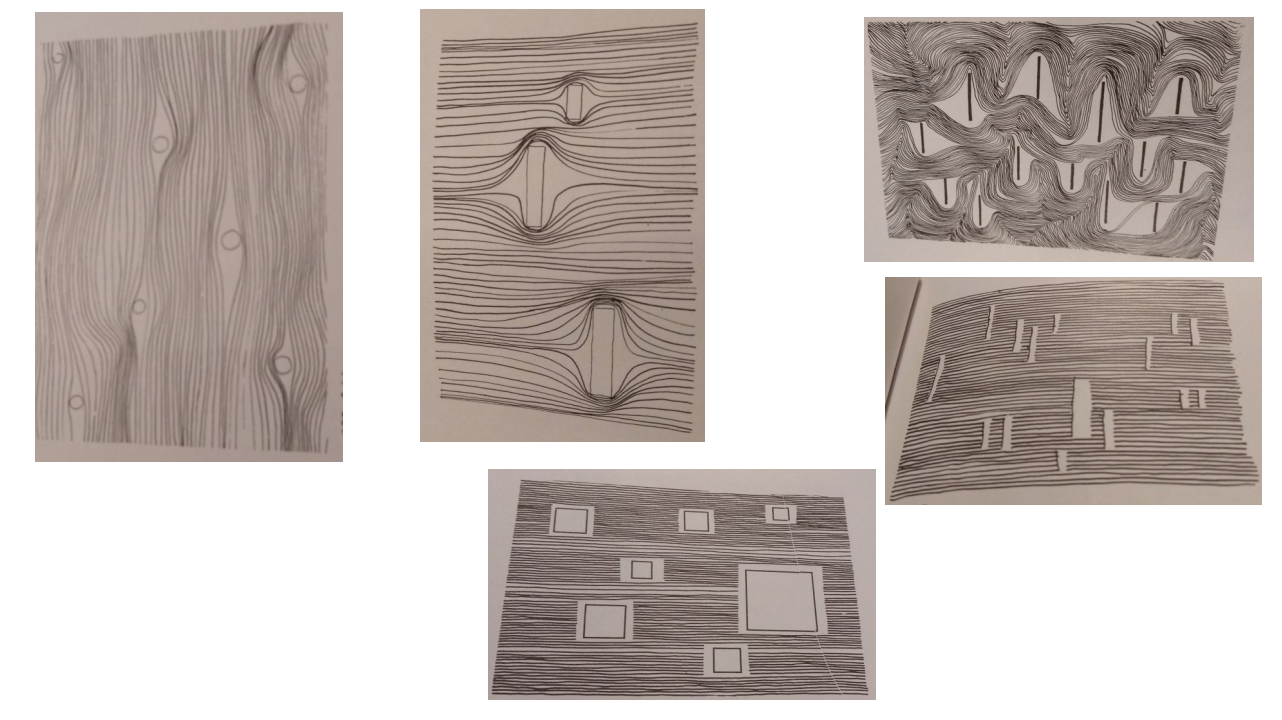

## **Tout en cercles \***

Occuper tout l'espace de la feuille avec des tracés de cercles. Variables : la taille des cercles (tous identiques ou pas), superposition ou pas… des cercles ou des disques coloriés en noir (si support blanc) ou en blanc (si support noir).

Variante : tracé préalable, au crayon de papier, de lignes droites ou obliques d'un bord à l'autre, ou d'un quadrillage ; il s'agit ensuite de remplir chaque zone avec des cercles.

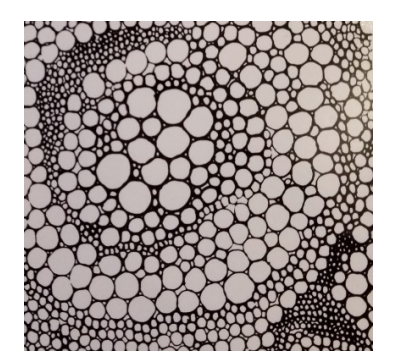

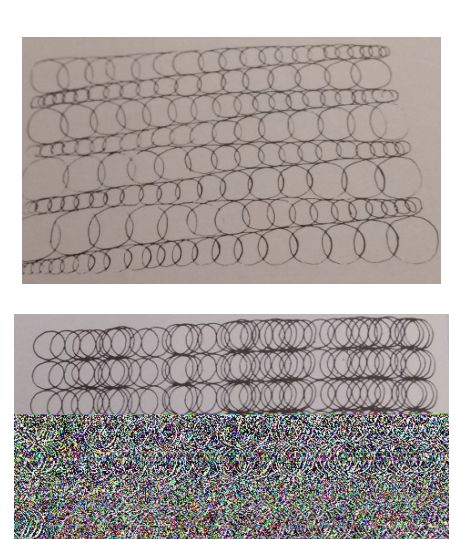

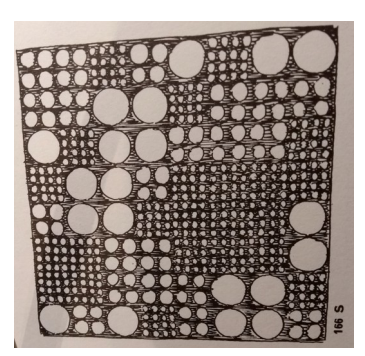

# **Rayures**

### **Zèbre et décor rayé**

- Sollicitation :

Les élèves choisissent une feuille où figure un dessin de zèbre (voir exemples en annexe). Ils partagent l'espace de la feuille en zones, par des tracés de lignes, courbes ou droites ; puis ils remplissent les zones avec des lignes régulièrement espacées.

- Observation des productions.

Recherche collective de leur agencement sur un panneau collectif.

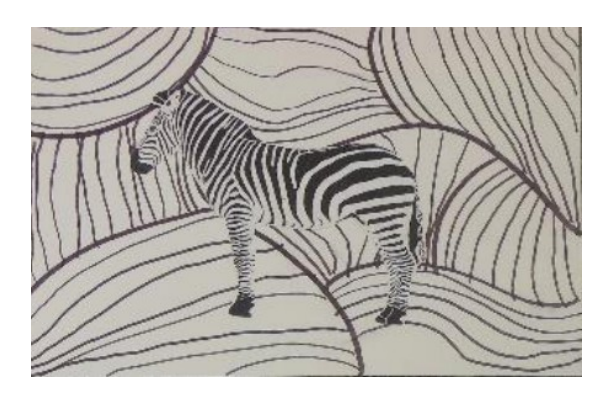

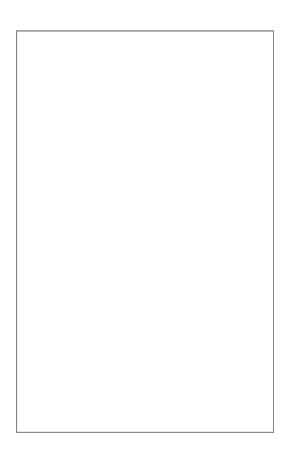

### **Silhouette en positif négatif**

Tracé à la main ou avec un gabarit d'une silhouette d'animal par exemple (variante : les lettres d'un mot).

Tracé de bandes noires pour le fond et idem pour le remplissage de la silhouette mais en inversant.

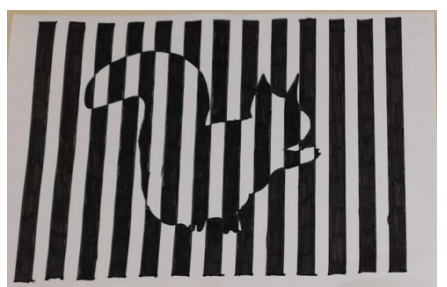

# **Lignes de différentes épaisseurs**

Observer des codes barres.

Sollicitation : tracer sur sa feuille, dans plusieurs zones, des segments parallèles, de même longueur avec différentes épaisseurs de lignes (en utilisant stylo bille, feutre fin, gros feutre).

Sollicitation : un code barre, découpé et collé sur la feuille. Prolonger chaque ligne en conservant son épaisseur mais avec un tracé non rectiligne ; les lignes restent parallèles.

## **Jeux avec deux segments**

Sollicitation :

- Réaliser un assemblage de deux segments de même taille qui se touchent par un point (extrémité ou croisement / différents angles possibles). Quelques exemples d'assemblages possibles :

- Réaliser une composition en cherchant comment disposer les assemblages (répétition du même).

## **Bandes noires et blanches avec lignes**

Sur des bandes noires (découpées ou déchirées), tracés, avec scripteur blanc, de lignes horizontales ou verticales ou quadrillages ou obliques ou lignes brisées… Collage des bandes, parallèles avec espace entre chaque bande, sur feuille noire. Tracés des mêmes lignes sur les espaces blancs avec scripteur noir. Ou l'inverse pour les couleurs.

Variante : avec cercles

# **Lignes ininterrompues**

- Tracer sans s'arrêter.

Variables : en un temps donné / lignes avec angles droits ou lignes « gribouillis »… / taille du support / support horizontal ou vertical / support en volume (un objet comme une boîte blanche ou noire ou des cubes-pavés réalisés en papier, des rouleaux en carton préalablement peints en noir ou blanc, des boules de papier…) / outils scripteurs / à deux mains, en symétrie

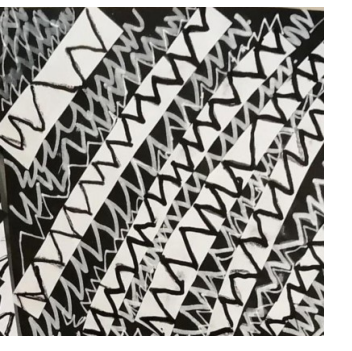

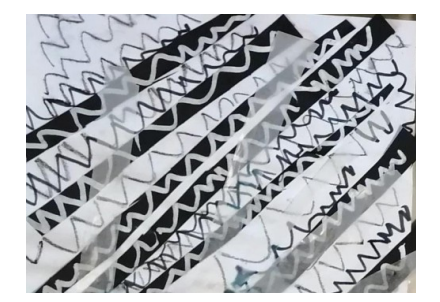

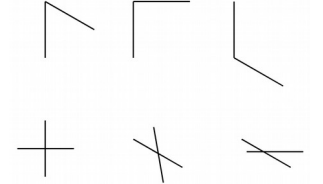

#### un exemple : \*

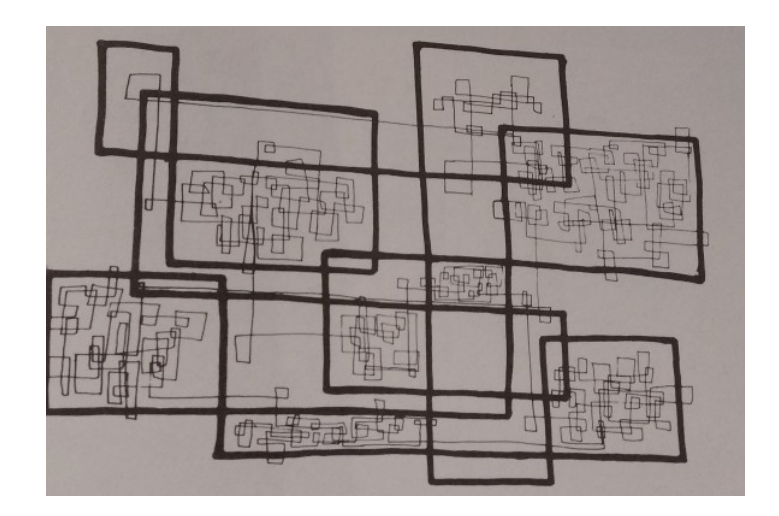

Une possibilité : réalisations en deux étapes :

- premier tracé par exemple avec gros feutre puis tracés à l'intérieur de plusieurs zones d'autres lignes ininterrompues avec feutre fin.

- premier tracé puis isoler une partie : la découper, la coller, la prolonger.

Prolongement possible : le « gribouillis » devient un élément d'un dessin.

(références d'albums pour les plus jeunes : « Gribouillis, gribouillons » d'Antonin Louchard / « A toi de gribouiller » d'Hervé Tullet)

Jeu à plusieurs « promenades graphiques » :

Un groupe d'élèves autour d'une table. Chacun reçoit un leporello (livret de papier canson en accordéon) et l'ouvre à la premier page. Chacun trace une ligne continue sur la page de gauche avec un petit débordement sur la page de droite. On change de place et on va poursuivre la ligne sur le carnet suivant… (ou on fait tourner les carnets). On peut faire trois tours ou beaucoup plus.

Observer, parler : décrire, inventer des histoires…

- Graver.

Technique du relief : coller des ficelles / des objets (petites baguettes de bois, pailles…) agencés en lignes continues sur un carton ou sur un morceau de polystyrène extrudé. Enduire de peinture blanche ou noire et imprimer sur support noir ou blanc. Réaliser une série en inventant une composition.

Technique du creux : tracer puis creuser (par exemple avec une mine de stylo ; remarque : les sillons doivent être assez larges, assez creusés) dans du polystyrène extrudé. Enduire de peinture, au rouleau et imprimer.

On peut demander de fabriquer un tampon en relief et une gravure en creux qui reproduit les mêmes lignes que celles du tampon en relief. Les impressions produiront un effet positif/négatif.

# **Reproduire**

Observer des tissus imprimés, des objets de vaisselle… reproduire leurs motifs sur d'autres supports, éventuellement en changeant de taille, en inversant le blanc et le noir… en traçant ou en gravant (voir ci-dessus).

# **Prolonger**

Un détail de motif ou de dessin figuratif est donné (ou les élèves en cherchent), collé sur une feuille (voir des exemples en annexe) Il s'agit de le prolonger.

Variante : en donner deux et les motifs, dessins tracés relieront les deux.

# **Inventer**

Faire des recherches de motifs puis décorer :

- des assiettes, verres … en carton

- des silhouettes d'animaux \*

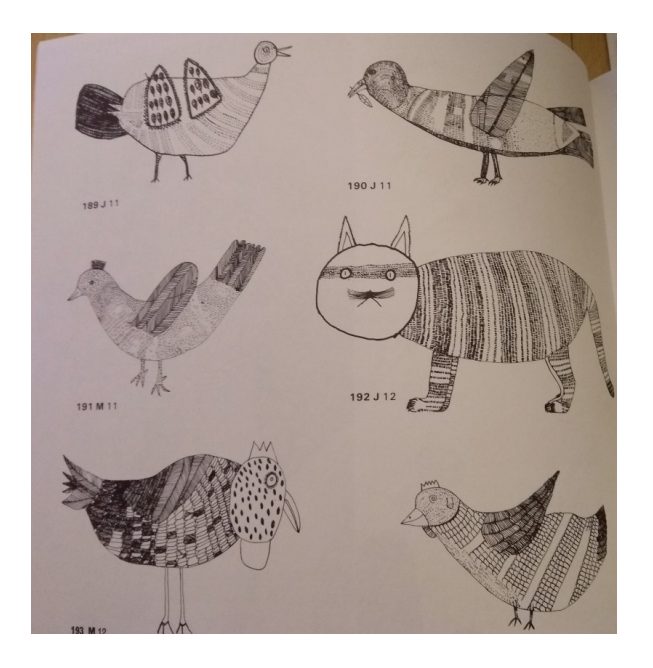

- les vêtements de personnages

- tracer des motifs sur des carrés blancs et sur des carrés noirs puis chercher comment les agencer pour réaliser une composition

- faire un dessin figuratif puis réaliser un cadre avec des carrés décorés avec des motifs (cf les prédelles d'Alechinsky autour par exemple de la lithographie « arbre et encre »)

#### - décorer les routes… :

Les lignes, bandes tracées en blanc sur le bitume blanc des routes ont différentes fonctions (lignes discontinues pour séparer les voies / stop / zébras / passages piétons…). A partir de photos ou en en faisant observer lors d'une sortie, les répertorier.

Puis sollicitation : inventer des motifs décoratifs pour remplacer les lignes, bandes réelles. 1) recherche (un motif différent par fonction).

2) tracés de « routes » à la peinture noire (rouleau) puis tracés des motifs au pastel ou à la peinture blanche.

# **Des références :**

#### **- Piet MONDRIAN**

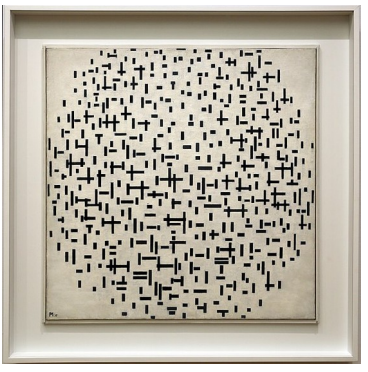

[https://commons.wikimedia.org/wiki/File:Pi](https://commons.wikimedia.org/wiki/File:Piet_mondrian,_composizione_in_linea,_1916-17_(otterlo,_km_museum)_01.jpg) et mondrian, composizione in linea, 1916-1 [7\\_\(otterlo,\\_km\\_museum\)\\_01.jpg](https://commons.wikimedia.org/wiki/File:Piet_mondrian,_composizione_in_linea,_1916-17_(otterlo,_km_museum)_01.jpg)

« composition en lignes » « composition 10 en noir et blanc »

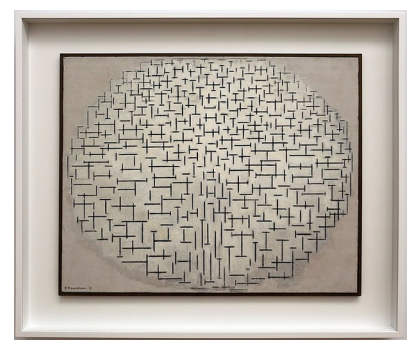

[https://commons.wikimedia.org/wiki/File](https://commons.wikimedia.org/wiki/File:Piet_mondrian,_composizione_10_in_bianco_e_nero,_1915_(otterlo,_km_museum),_01.jpg) [:Piet\\_mondrian,\\_composizione\\_10\\_in\\_bian](https://commons.wikimedia.org/wiki/File:Piet_mondrian,_composizione_10_in_bianco_e_nero,_1915_(otterlo,_km_museum),_01.jpg) [co\\_e\\_nero,\\_1915\\_\(otterlo,\\_km\\_museum\),\\_0](https://commons.wikimedia.org/wiki/File:Piet_mondrian,_composizione_10_in_bianco_e_nero,_1915_(otterlo,_km_museum),_01.jpg) [1.jpg](https://commons.wikimedia.org/wiki/File:Piet_mondrian,_composizione_10_in_bianco_e_nero,_1915_(otterlo,_km_museum),_01.jpg)

« Church Façade » <https://www.artic.edu/artworks/28634/church-facade>

#### **- Véra MOLNAR**

<https://www.centrepompidou.fr/fr/ressources/oeuvre/cdLLeja> <https://www.centrepompidou.fr/fr/ressources/oeuvre/cdjdyA>

### **- Aurélie NEMOURS**

la série « Arcs » <http://www.artnet.com/artists/aur%C3%A9lie-nemours/arc-i-%C3%A0-iv-uudWIR0m8CD2G-vSGkklsA2>

la série « Nombre et hasard » <https://www.centrepompidou.fr/fr/ressources/oeuvre/cnyj4R> <https://www.centrepompidou.fr/fr/ressources/oeuvre/cKxknnA> <https://www.centrepompidou.fr/fr/ressources/oeuvre/cezXLGA>

vidéo d'une exposition (les œuvres en noir et blanc : de 1'11 à 1'30) <https://www.youtube.com/watch?v=qCsOAnsd1v8>

**- Paul KLEE** « Pastorale » <https://www.moma.org/collection/works/79012>

#### **- Otto ZITKO**

<https://www.cheimread.com/exhibitions/otto-zitko/gallery/installation-images>

<https://horizontaldrawing.tumblr.com/tagged/otto-zitko>

https://commons.wikimedia.org/wiki/File:MuseumsQuartier - Hofstallung - Otto Zitko.jpg

[https://artsandculture.google.com/asset/otto-zitko/ogGh036V7plMWA?ms=%7B%22x](https://artsandculture.google.com/asset/otto-zitko/ogGh036V7plMWA?ms=%7B%22x%22%3A0.5%2C%22y%22%3A0.5%2C%22z%22%3A9.557424277247684%2C%22size%22%3A%7B%22width%22%3A2.671726504751847%2C%22height%22%3A1.2374999999999996%7D%7D) [%22%3A0.5%2C%22y%22%3A0.5%2C%22z%22%3A9.557424277247684%2C%22size](https://artsandculture.google.com/asset/otto-zitko/ogGh036V7plMWA?ms=%7B%22x%22%3A0.5%2C%22y%22%3A0.5%2C%22z%22%3A9.557424277247684%2C%22size%22%3A%7B%22width%22%3A2.671726504751847%2C%22height%22%3A1.2374999999999996%7D%7D) %22%3A%7B%22width%22%3A2.671726504751847%2C%22height [%22%3A1.2374999999999996%7D%7D](https://artsandculture.google.com/asset/otto-zitko/ogGh036V7plMWA?ms=%7B%22x%22%3A0.5%2C%22y%22%3A0.5%2C%22z%22%3A9.557424277247684%2C%22size%22%3A%7B%22width%22%3A2.671726504751847%2C%22height%22%3A1.2374999999999996%7D%7D)

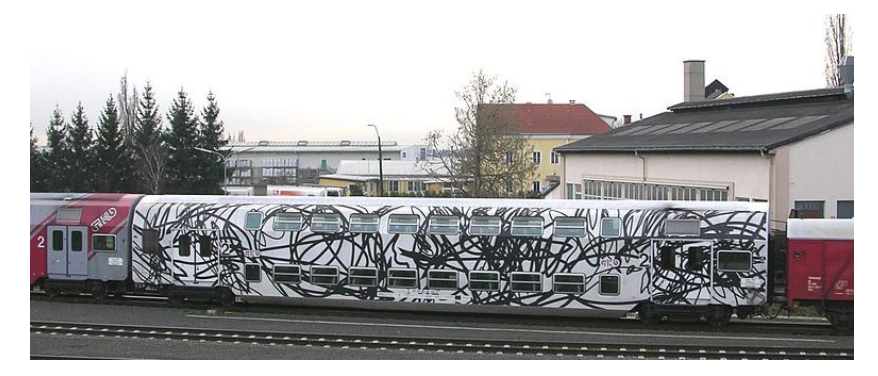

[https://commons.wikimedia.org/wiki/File:20080314\\_GKB\\_Doppelstockwagen\\_Otto\\_Zitko.JPG](https://commons.wikimedia.org/wiki/File:20080314_GKB_Doppelstockwagen_Otto_Zitko.JPG)

**- Gustave KLIMT** « Portrait d'Adèle Bloch Bauer » [https://fr.wikipedia.org/wiki/Portrait\\_d%27Adele\\_Bloch-](https://fr.wikipedia.org/wiki/Portrait_d)[Bauer\\_I#/media/Fichier:Gustav\\_Klimt,\\_1907,\\_Adele\\_Bloch-](https://fr.wikipedia.org/wiki/Portrait_d)Bauer I, Neue Galerie New York.jpg

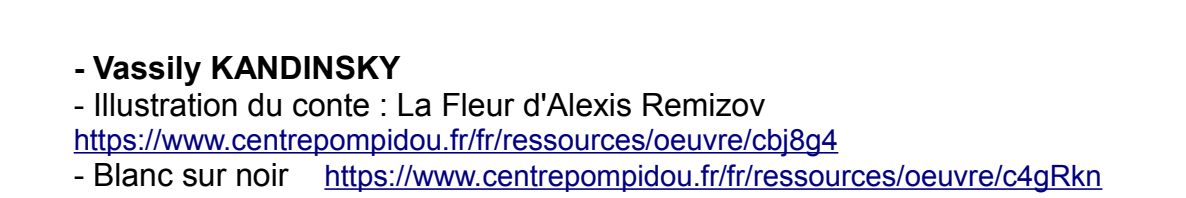

#### **- Pierre ALECHINSKY**

lithographie « d'arbre et d'encre » [https://www.amorosart.com/oeuvre-alechinsky-d\\_arbre\\_et\\_d\\_encre-68388.html](https://www.amorosart.com/oeuvre-alechinsky-d_arbre_et_d_encre-68388.html)

Présenter les œuvres après les productions pour éviter le « à la manière de »… Questionner : ce qui ressemble, diffère par rapport aux productions de la classe.

Proposer une rencontre sensible par exemple avec les tableaux de Klee ou de Klimt ou de Kandinsky.

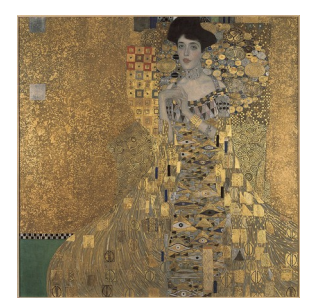

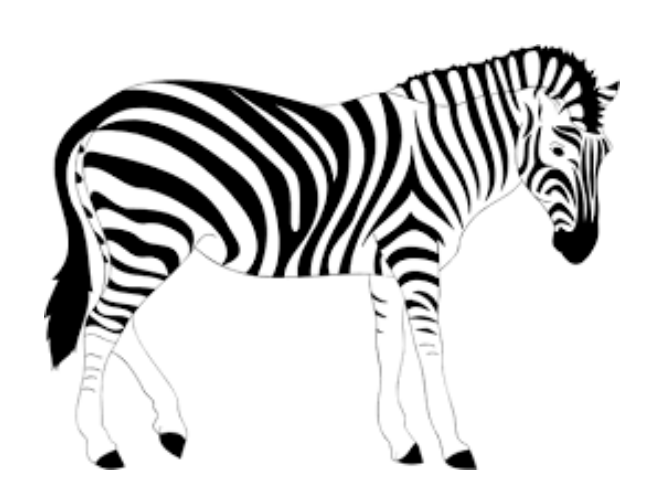

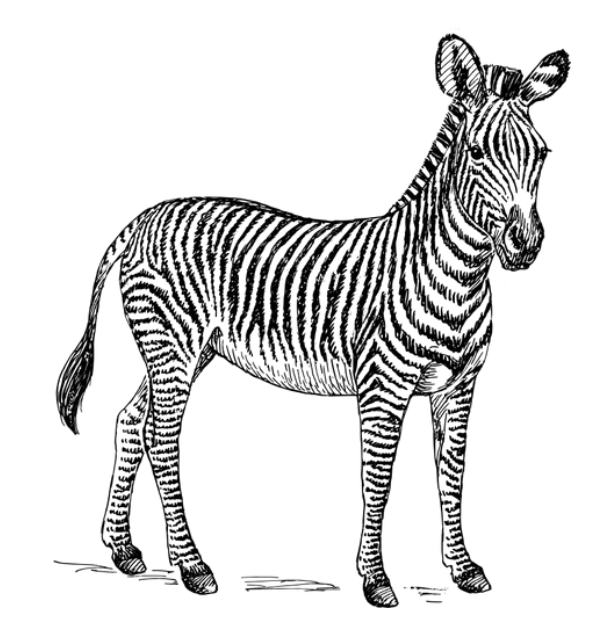

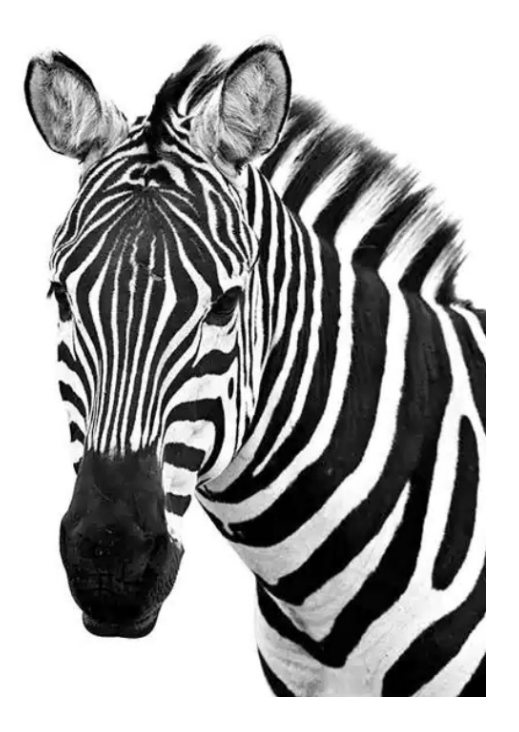

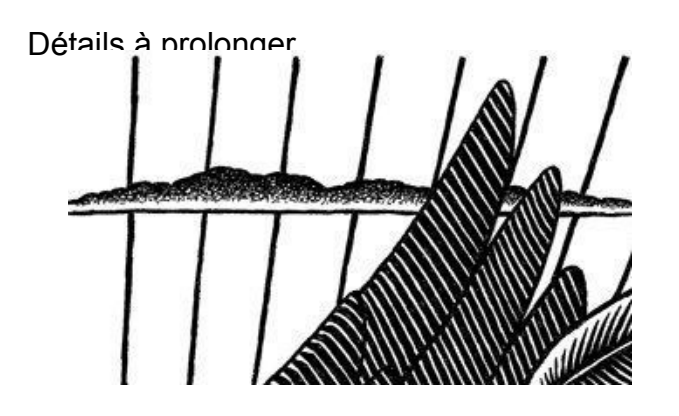

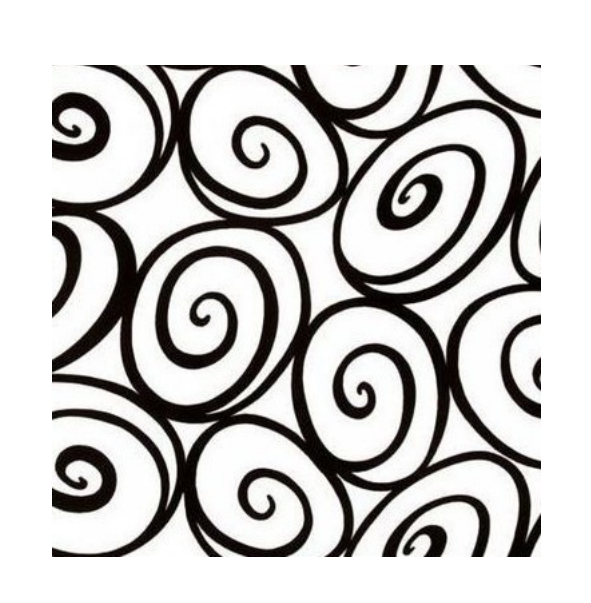

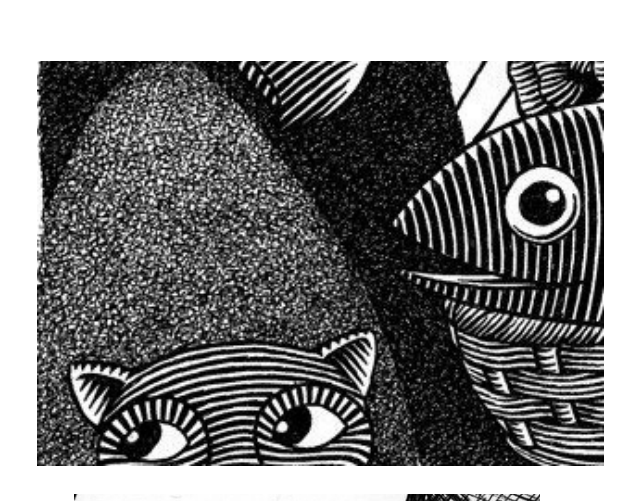

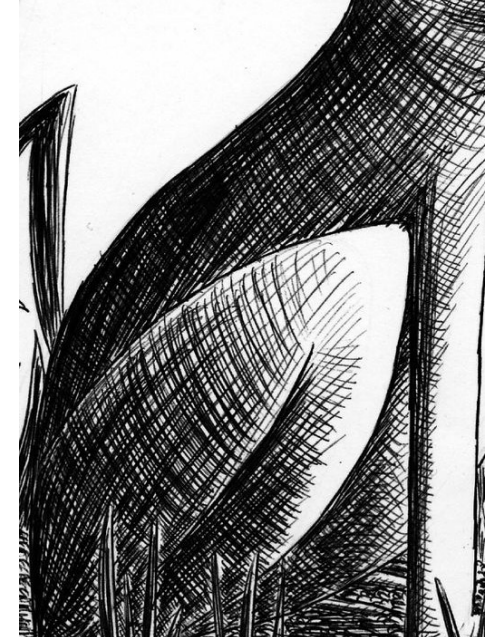

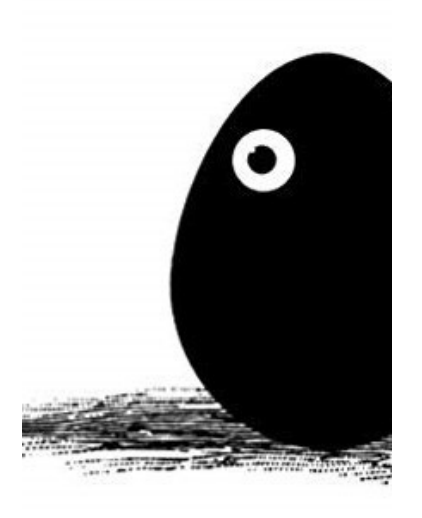

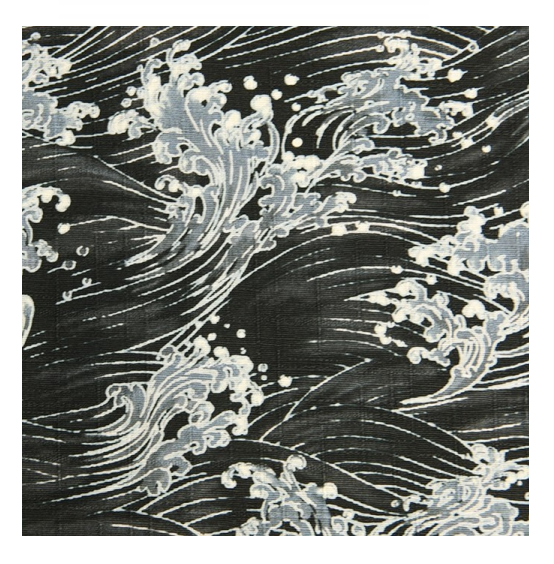

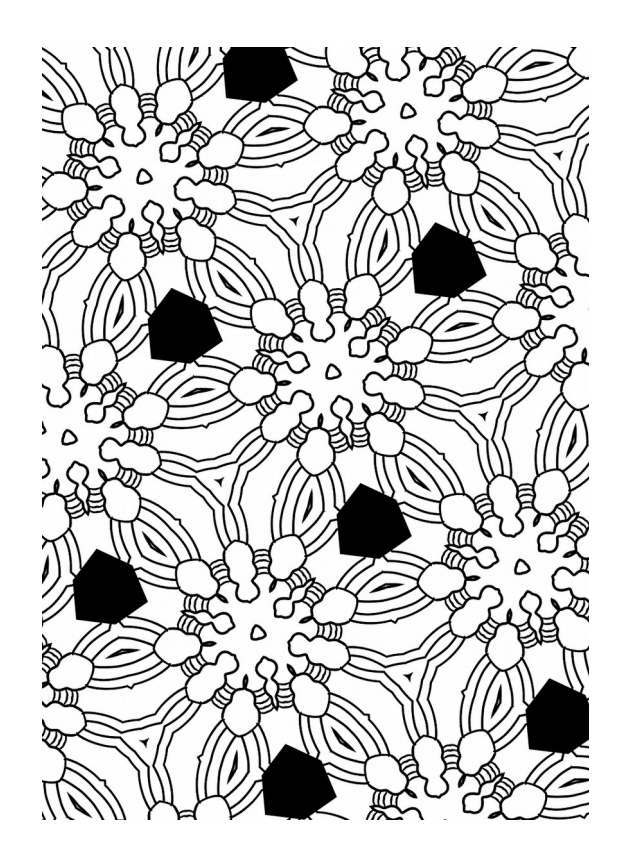

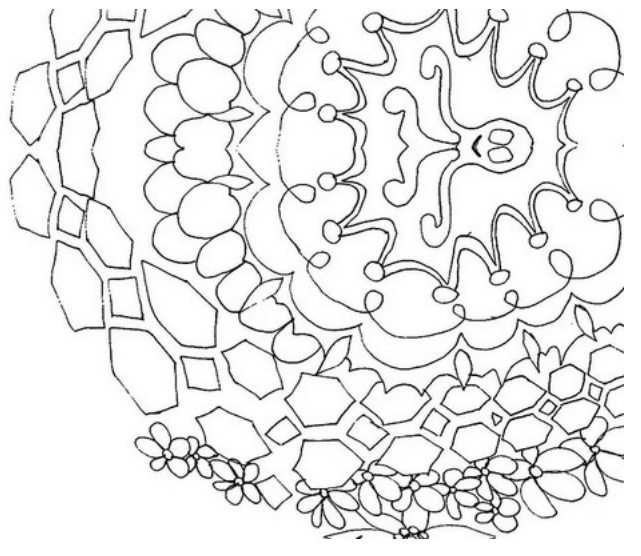

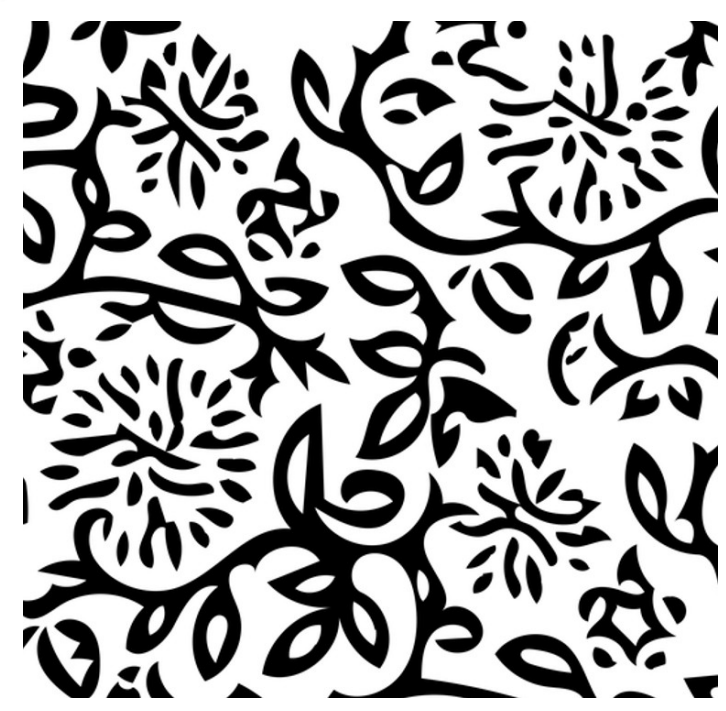